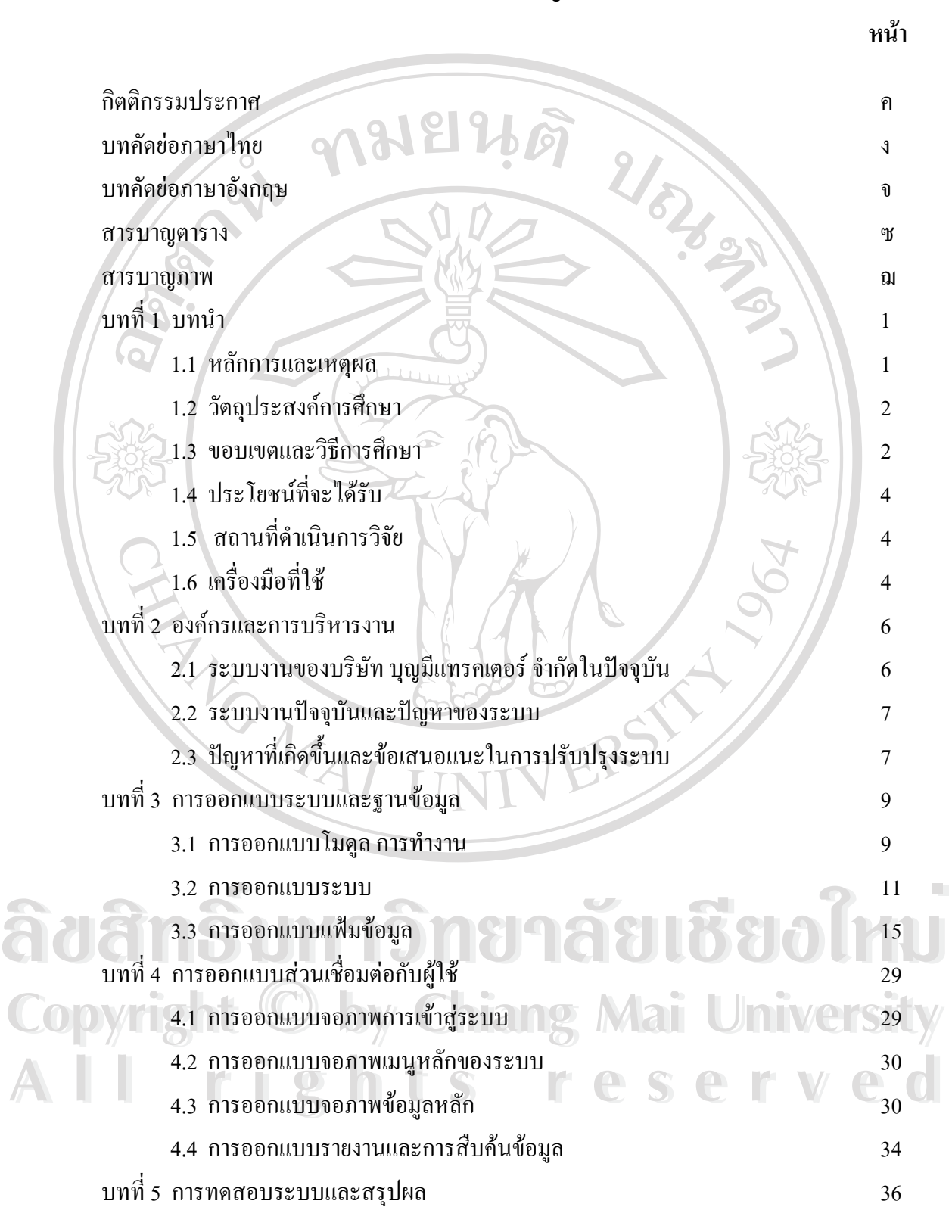

**สารบาญ**

# **สารบาญ (ตอ)**

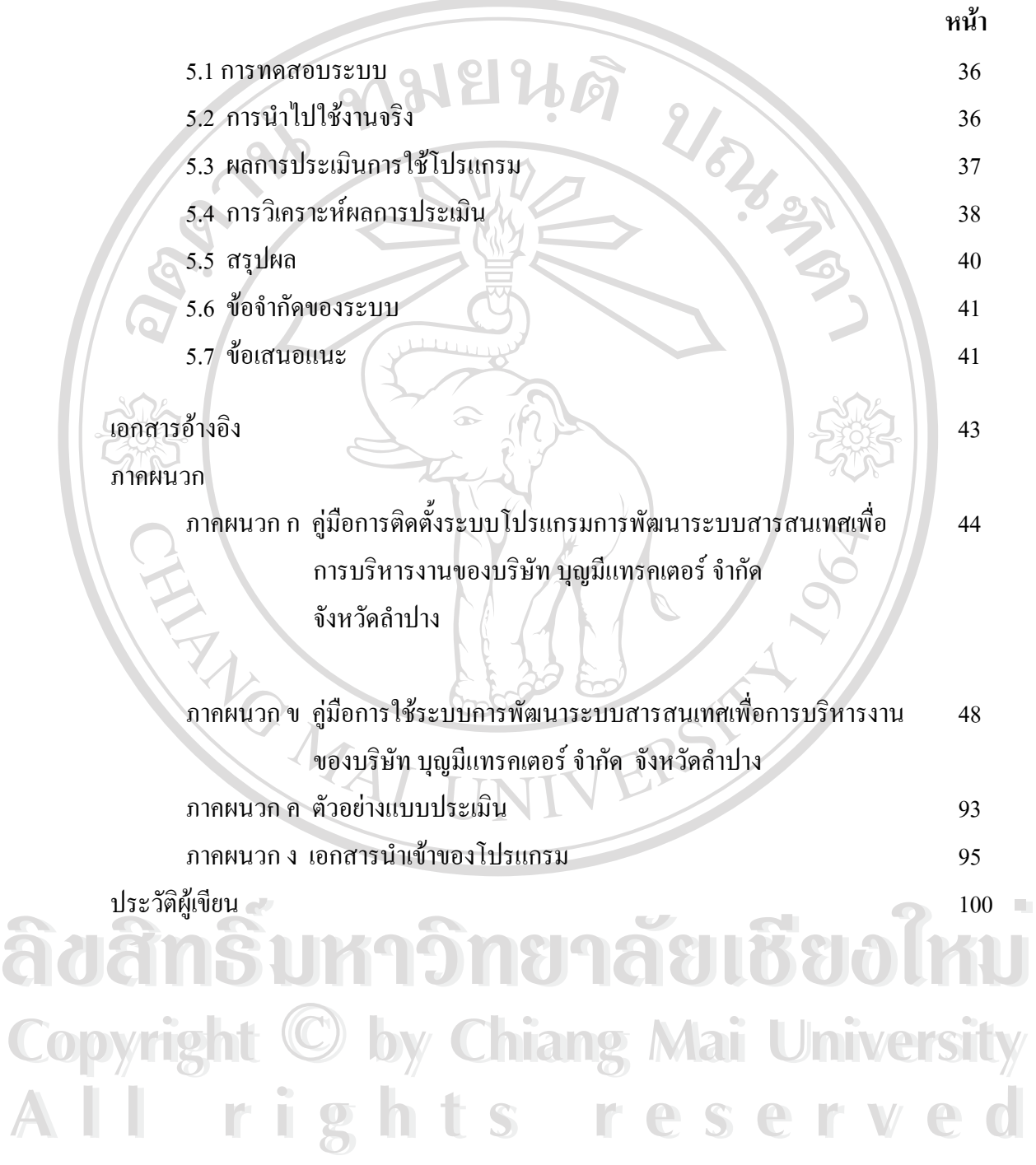

### **สารบาญตาราง**

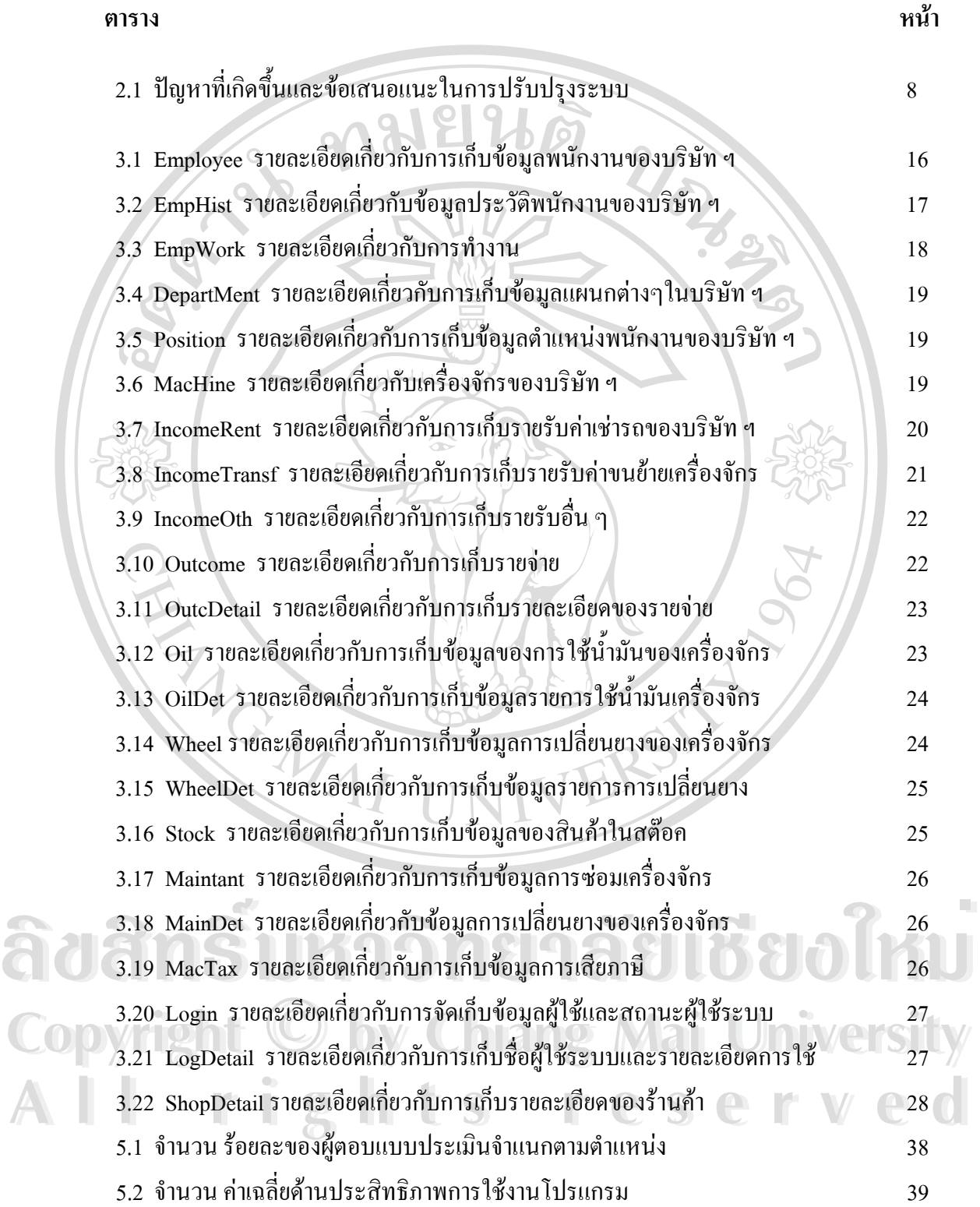

### **สารบาญภาพ**

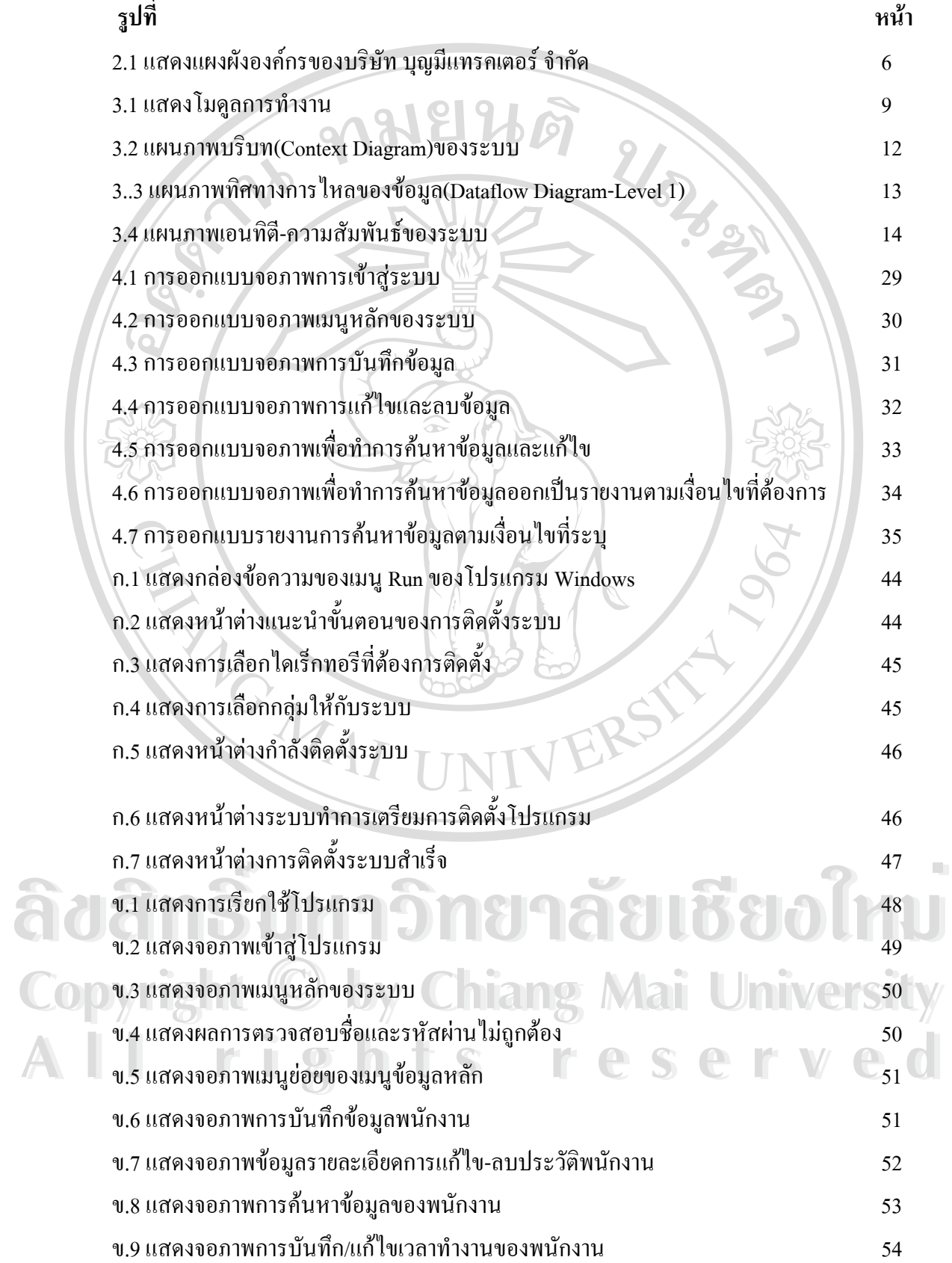

# **สารบาญภาพ(ตอ)**

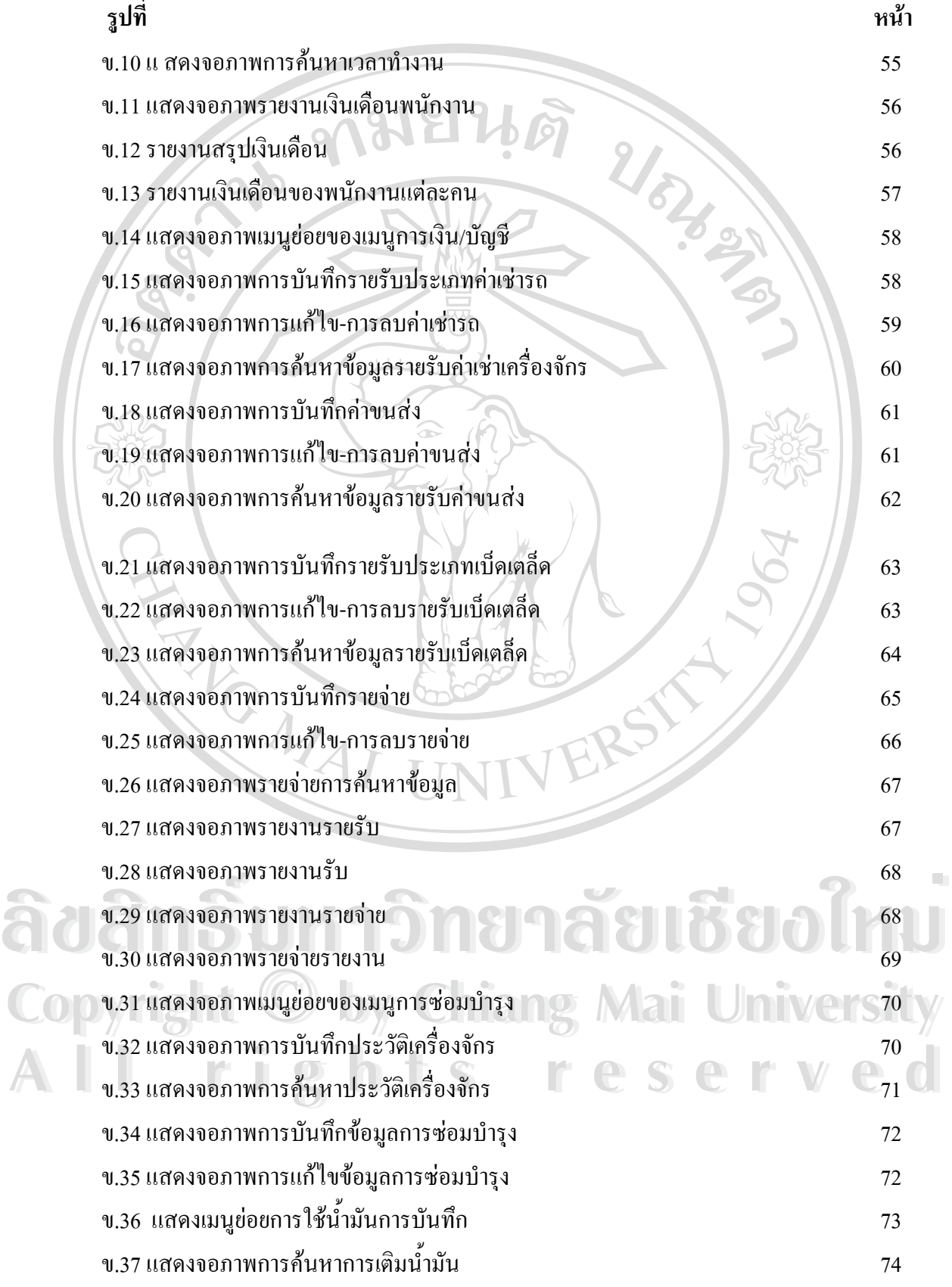

# **สารบาญภาพ(ตอ)**

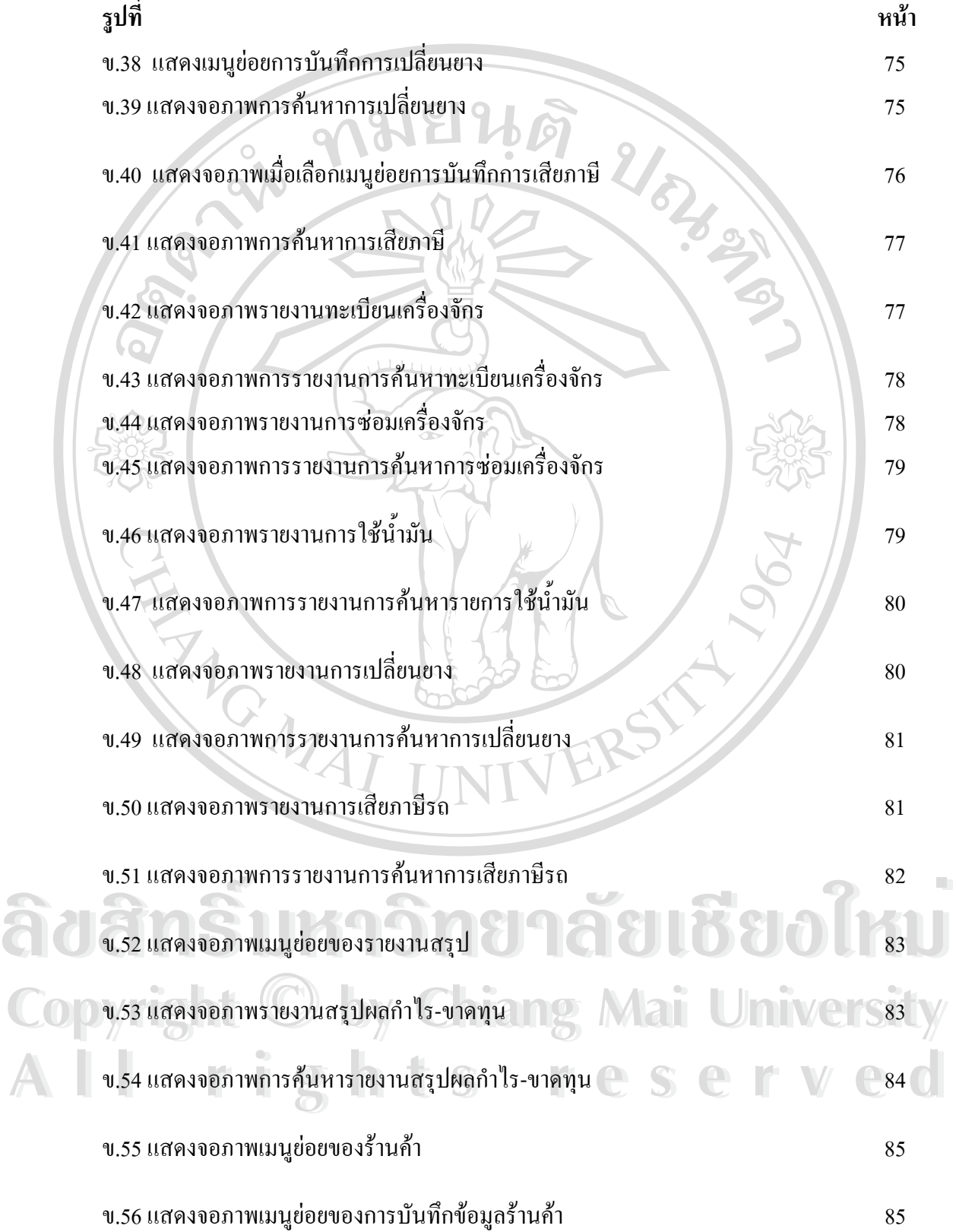

# **สารบาญภาพ(ตอ)**

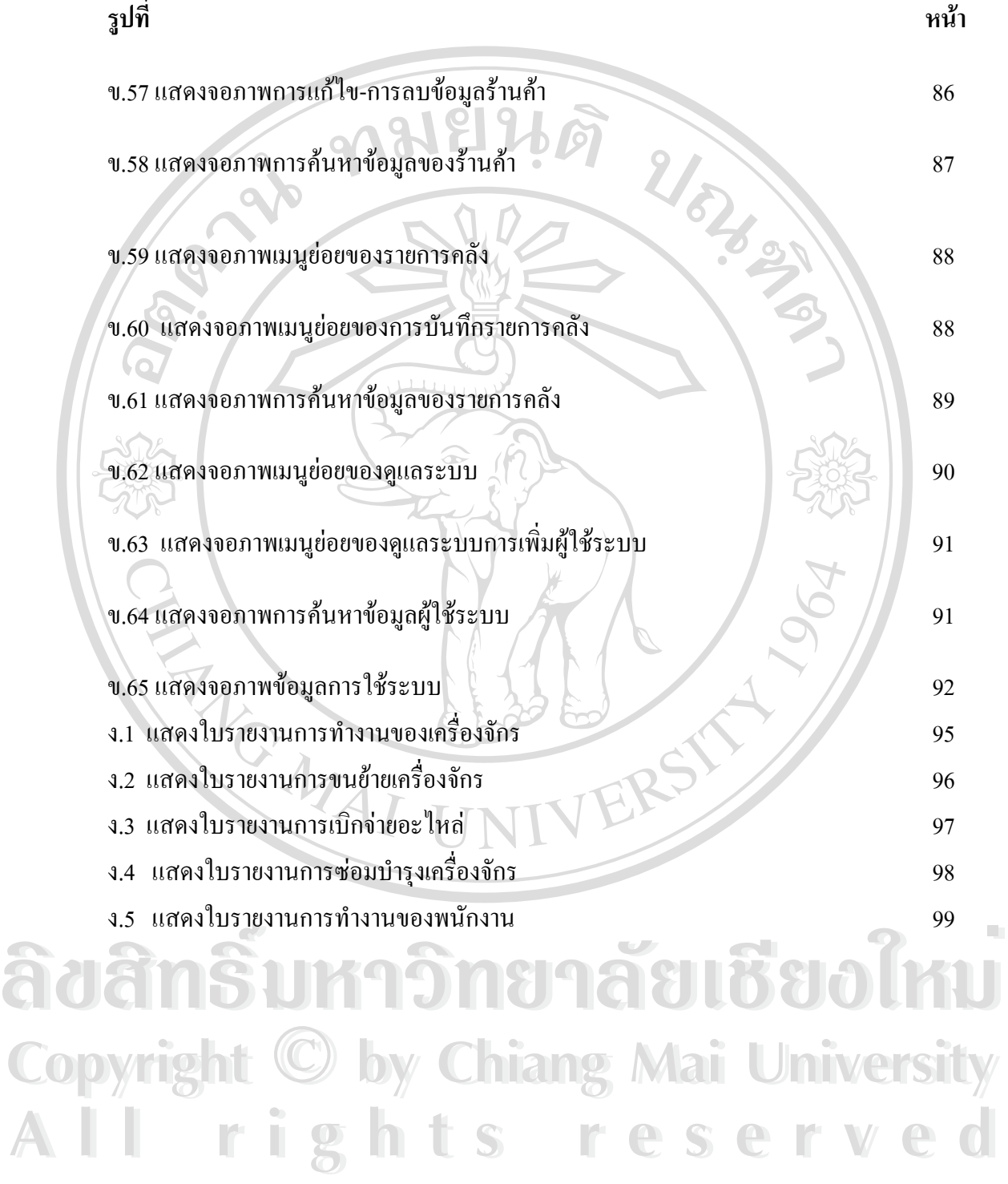